#### Backtracking Again

Thomas Schwarz, SJ

#### Generic Backtracking

- Backtracking improves on Brute-Force Enumeration
	- Where solution is can be generated recursively
- Gain traction by avoiding generating potential solutions if we can determine that they will not work

#### Generic Backtracking

- Three conditions
	- Solve by iteratively generating partial solutions
	- Determine whether a partial solution is invalid
		- Otherwise, it will just be complete enumeration
	- Determine whether a solution is complete

#### Generic Backtracking

- Generic solution: Uses recursive calls and thereby OS stack
	- Need to fill in the problems

```
def solver(board): 
   If complete return board 
   Find next step 
   For all possible ways to take the next step: 
       take step this way 
       if we are in a valid partial state: 
           result = solver(boad) if result is complete: return result 
       undo the step 
   Return board
```
- Ordering of all integers of certain bit-length
	- Each number differs from predecessor by one bit
	- Example length three:

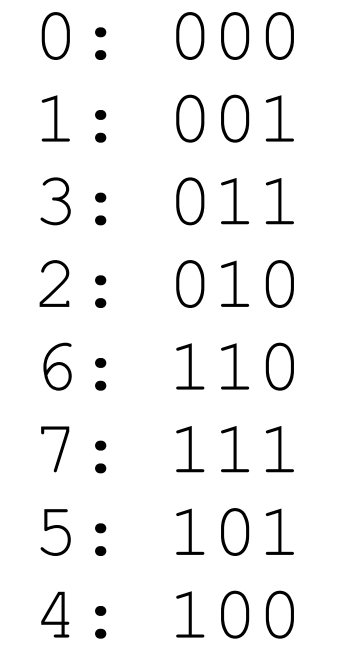

- Implement Gray codes as a list, starting with [0]
- To implement scheme
	- Need to:
		- Find next possible element:
			- Flipping a bit: Exclusive-Oring with a power of two
			- Example
				- $18 = b10010$
				- $18^8 = 611010 = 26$

- To implement scheme:
	- Find all choices:
		- for b in  $[1, 2, 4, 8, 16]$ :  $x = \text{lista}[-1]^{\wedge}b$

- Implementing scheme
	- Determine whether a solution is feasible:
		- Check that list contains different elements
			- Only need to check the last element since the previous ones already fulfill
				- if x not in lista

- To implement scheme:
	- Determine when we are done:
		- By construction:
			- subsequent integers differ in one bit
			- all integers are different
		- Therefore:
			- Do we have  $2^n$  elements?

if len(lista)  $== 16$ :

- Build a new partial solution from previous partial solution and a choice?
	- Choice is a new number that differs in one bit from last element in list
	- Append new number to list

```
for b in [1,2,4,8]: 
x = \text{lista}[-1]^{\wedge}b if x not in lista: 
     lista.append(x)
```
- Undo an unsuccessful expansion:
	- Just remove recently appended number from list
	- Easiest with pop

 $\bullet$ 

lista.pop()

• Putting things together:

```
def solver(lista): 
  if len(lista)==1024: #done?
      return lista 
  for b in [1,2,4,8,16,32,64,128,256,512]: 
        #get all possible choices
     x = \text{lista}[-1]^{\wedge}b if x not in lista: #is feasible?
          lista.append(x) #get new partial
          result = solver(lista) #does it work?
          if result and len(result)==1024: 
              return result #worked, we are done
          lista.pop() #did not work, try next
```